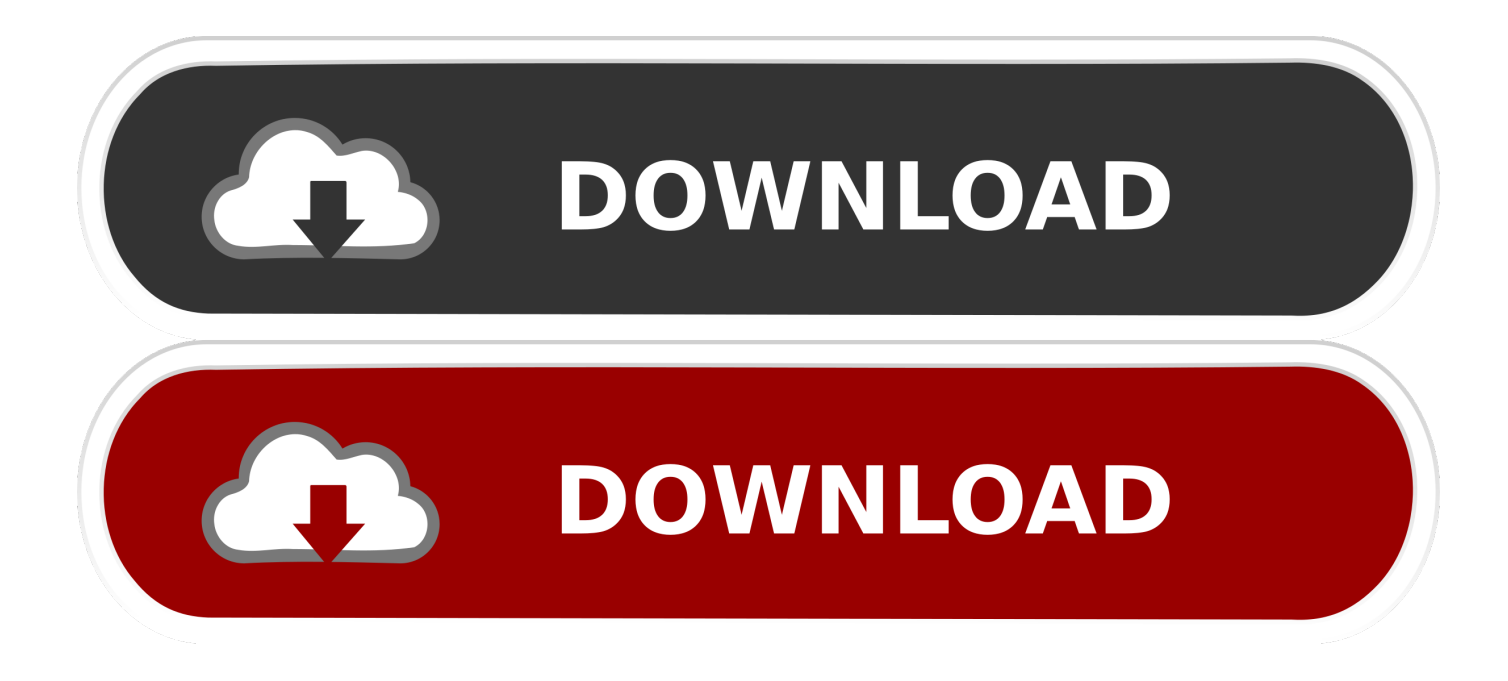

[Edit Recurring Deposits Quicken 2016 For Mac](https://imgfil.com/1ti2w7)

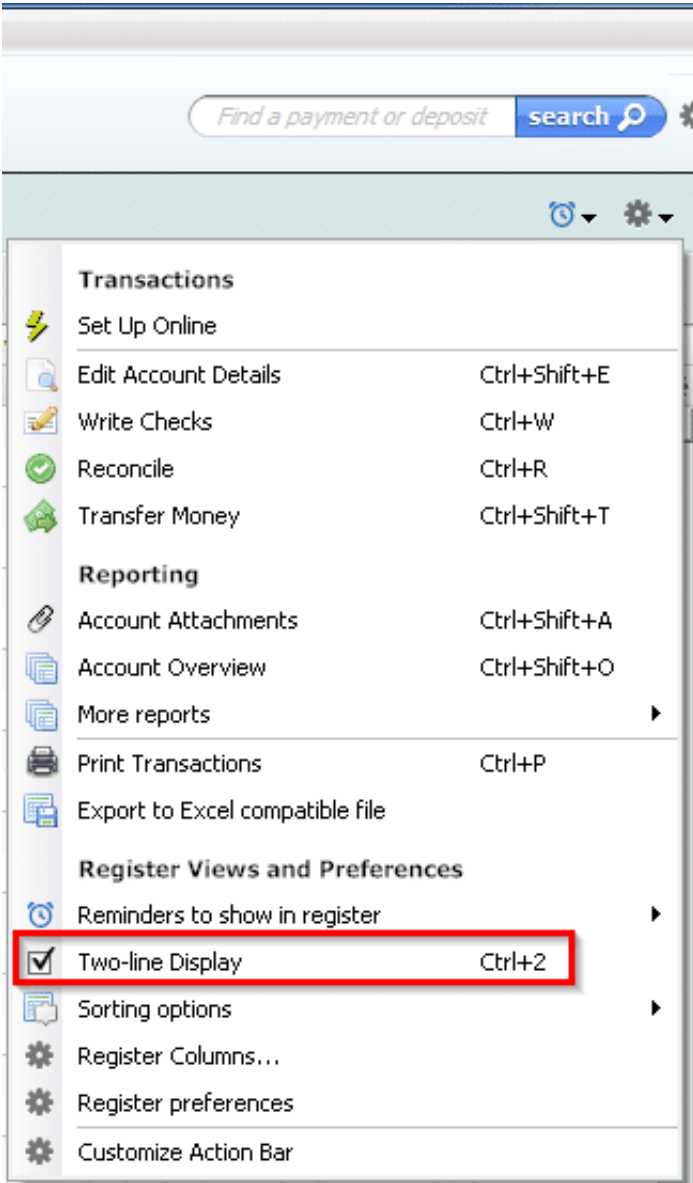

[Edit Recurring Deposits Quicken 2016 For Mac](https://imgfil.com/1ti2w7)

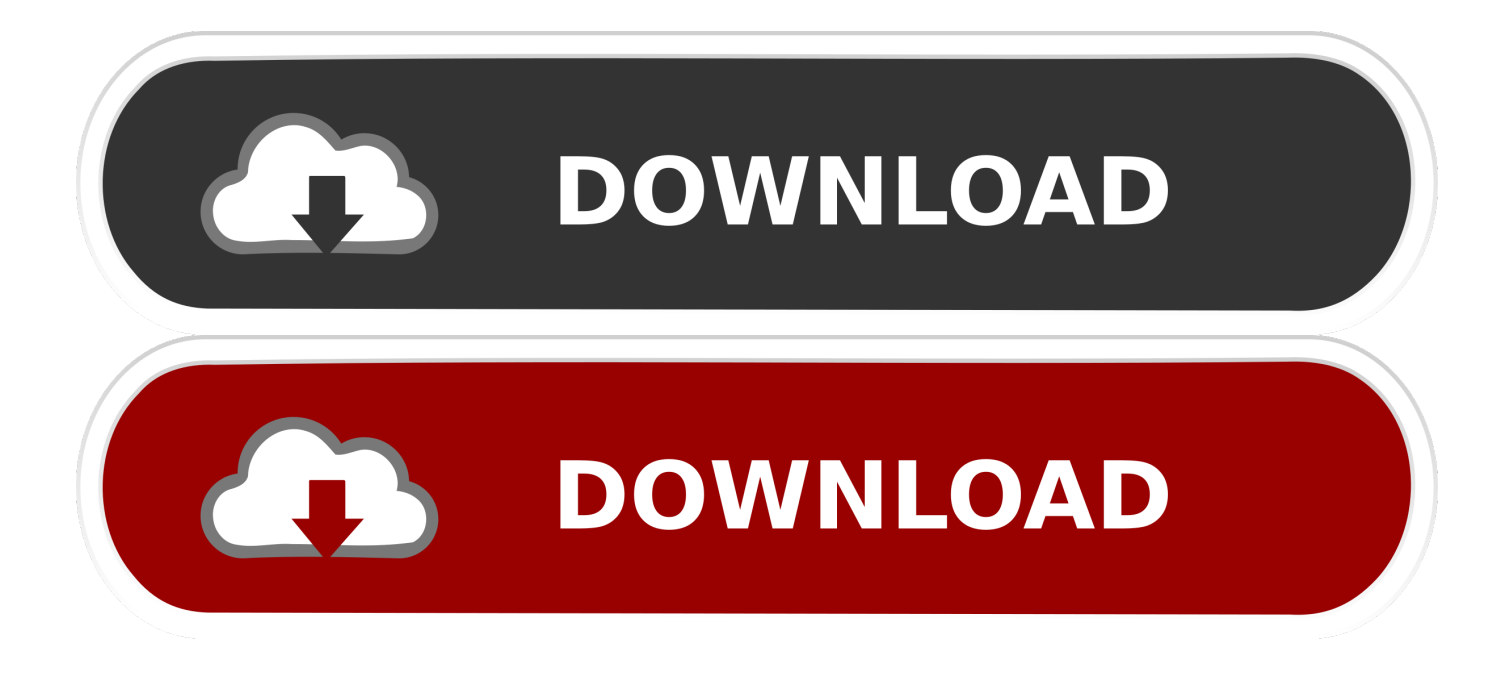

) Click Enter to edit the selected transaction only (For example, insurance or rent payments.. USER GUIDE Visit our Website at www targus com Features and specifications subject to change without notice.. Driver for targus paum30 mac View and Download TARGUS PAUM 30U user manual online.

• If a Print button appears next to a transaction, it is because that transaction is paid using Quicken checks, which are printed on special checks that you print using your printer.. Transactions include paychecks, bills, mortgage payments, utilities, banking, and every other account transaction you have entered in Quicken.. Select the item to edit Click Edit to edit all future transactions in the series that is selected.

[Changing The Name Of One Of My My Passport For Mac](https://nimefati.amebaownd.com/posts/14840640)

In addition, you can add new transactions, change information for a single transaction, make changes to all transactions for an account, or delete a transaction.. Apple Mail latest version: User-Friendly and Reliable Online Email Server Apple Mail is one of the most common and popular choices for those who enjoy user-friendly functionality and superior levels of privacy.. Dolphin emulator mac always off screen windows (For example, all future car insurance or rent payments.. Record Transactions • Open the Quicken Home page and scroll down to the Scheduled Bills & Deposits tab. [Reflector 3 Cracked Mac Download](https://elizabethcusameni1.doodlekit.com/blog/entry/13587555/__top__-reflector-3-cracked-mac-download)

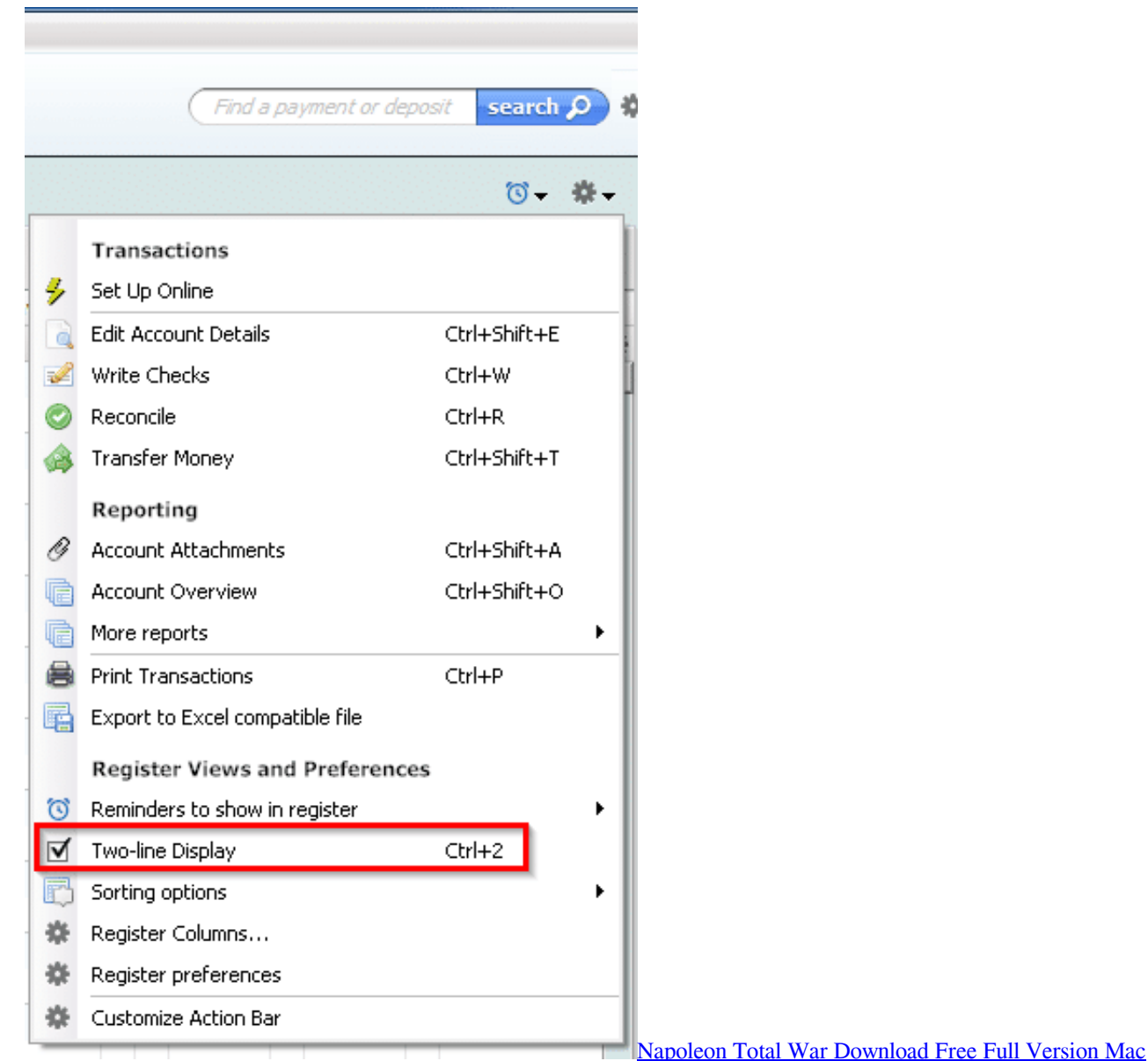

## [We were dead before the ship sank zip](https://www.cityofnewburyport.com/sites/g/files/vyhlif3521/f/uploads/permit_fees.pdf)

 There are also some tools you can use to review your account checks and balances over a specific period of time by using graphs, or you can use the calendar to see exactly where your transactions fall within a month.. You can use Scheduled Bills & Deposits to enter the transactions in your register—for example, when you make a payment for a bill or when a paycheck has been deposited into your bank account.. Apple Music trial requires sign-up and is available for new subscribers only Plan automatically renews after trial.. What will happen when you click Free Download? You will be redirected to an external website to complete the download. [Helicopter Game Windows 7](https://piokercielia.mystrikingly.com/blog/helicopter-game-windows-7)

## [Unduh Google Play Store Devices Baru Daftar Akun](http://quigelnighpub.epizy.com/Unduh_Google_Play_Store_Devices_Baru_Daftar_Akun.pdf)

Wireless presenter with cursor control Summary of Contents for TARGUS PAUM 30U.. Did You Know? The status and color of a transaction and the check mark next to it tell you what actions you need to take.. User-Friendly and Reliable Online Email Server Free Downloadfor Mac Apple Mail for Mac, free and safe download.. Apple os free download Apple Music, iTunes

Store, and iTunes Match availability may vary by country.. Scheduled Bills & Deposits provides an efficient and quick way of keeping up with your incoming and outgoing account transactions.. ) To change all future transactions in this series, click Edit Using Scheduled Bills & Deposits The Scheduled Bills & Deposits section of the Quicken Home page lists all transactions for the current month and those that have not been completed from previous months. cea114251b [Autodesk Revit Mep 2012](https://hub.docker.com/r/legpotora/autodesk-revit-mep-2012-families-download) [Families Download](https://hub.docker.com/r/legpotora/autodesk-revit-mep-2012-families-download)

cea114251b

[Behringer Vmx 300 Usb Driver](https://medias.uottawa.ca/system/files/webform/obeliual578_1.pdf)